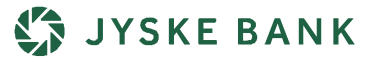

# **Brugerregler for Google Pay**

**Samtykke til behandling af personoplysninger**  Ved accept af disse brugerregler giver du samtykke til, at Jyske Bank videregiver følgende oplysninger til Google i forbindelse med din brug af Google Pay:

I forbindelse med indrullering af dit betalingskort giver du samtykke til, at vi videregiver oplysninger om dit navn, adresseoplysninger, telefonnummer og kortoplysninger.

I forbindelse med brug af betalingskortet giver du samtykke til, at vi videregiver detaljer for de enkelte betalingstransaktioner, herunder transaktionsbeløb, tidspunkt, valutakode samt oplysning om betalingen er gennemført, oplysninger om forhandleren, herunder navn, adresse og postnummer, oplysninger om inden for hvilken branche betalingen er sket samt yderligere tekniske detaljer for betalingen.

Du giver desuden samtykke til, at Google Pay app'en over for dig kan vise din seneste transaktionshistorik for hvert betalingskort brugt med Google Pay.

Du kan til enhver tid trække dit samtykke til videregivelse af de ovennævnte oplysninger tilbage ved at slette dit betalingskort i Google Pay app'en.

I så fald vil du ikke længere kunne benytte dit betalingskort fra Jyske Bank til at gennemføre betalinger i Google Pay.

Du kan læse nærmere i Googles privatlivspolitik, hvordan Google behandler personoplysninger.

Hvis du gerne vil vide mere om, hvordan vi behandler personoplysninger, kan du læse hele vores privatlivspolitik på jyskebank.dk

Ligeledes kan andre tredjeparter indsamle oplysninger om dig. Indsamling og brug af disse oplysninger er dækket af den aftale, som du har indgået med tredjeparten og er dermed ikke omfattet af nærværende brugerregler.

## **I øvrigt gælder følgende brugerregler for anvendelse af Google Pay med dit Jyske Bank betalingskort**

## **Indledning**

Google Pay giver dig mulighed for at gennemføre betalingstransaktioner med en virtuel repræsentation af dit allerede eksisterende fysiske eller digitale betalingskort.

Når du vælger et eller flere kort, som du vil bruge i forbindelse med Google Pay, vil visse informationer om dit betalingskort blive overført til og lagret i din mobile enhed, som herefter udgør et digitalt kort.

Når dit virtuelle betalingskort er lagt ind i Google Pay, kan du bruge dit virtuelle betalingskort som et kontaktløst betalingskort til betaling i udvalgte lokaliteter eller i apps og på websteder.

Disse brugerregler for Google Pay fastlægger de regler og betingelser, der gælder for dit betalingskort i Google Pay mellem dig og Jyske Bank.

Google Pay Terms of Service, supplerende regler for Google Pay og kommunikation fra Google Pay finder anvendelse for så vidt angår Google Pay.

Jyske Banks kortholderregler, generelle forretningsbetingelser "Sådan handler Jyske Bank" – privatkunder/generelle forretningsbetingelser "Sådan handler Jyske Bank" - erhvervskunder samt øvrige regler, som du har indgået med banken, finder anvendelse, når du benytter dit virtuelle betalingskort. Disse regler skal naturligvis også overholdes.

Du skal være opmærksom på, at Google Pay løbende kan ændres/tilpasses. Det samme gælder disse regler. Du kan finde de til enhver tid opdaterede regler på jyskebank.dk og i din Google Pay app, ligesom du kan få udleveret et eksemplar ved henvendelse i Jyske Bank.

## **Aftalens parter**

Når du henter Google Pay og indrullerer dit betalingskort fra Jyske Bank, indgår du en aftale med Jyske Bank og Google.

## **Sådan kommer du i gang**

For at kunne bruge Google Pay skal du have en Google Konto, en mobil enhed, der imødekommer den ønskede service's system- og kompabilitetskrav, der kan ændre sig fra tid til anden, fungerende internetadgang og kompatibel software.

Du kan kun lægge dit Visa eller Mastercard udstedt af Jyske Bank i Google Pay. Jyske Bank kan begrænse, hvilke betalingskort du kan lægge i Google Pay.

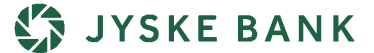

Du kan indrullere dig i Google Pay på følgende måder:

Jyske Banks mobilbank, hvis du er privatkunde:

- Hent og åbn app´en Jyske Bank Mobilbank fra Jyske Bank på din Android enhed. Såfremt du ikke er legitimeret i denne app, vil du blive bedt om dette
- Vælg "Kort" og herefter det kort fra kortoversigten, som du ønsker at lægge i Google Pay
- Føj kortet til Google Pay
- Accepter disse regler

Du kan blive bedt om at verificere dig yderligere via en engangskode på sms, eller ved at ringe til Jyske Banks Kundesupport. Dette sker alene af sikkerhedsmæssige årsager.

Google Pay:

- Åbn Google Pay app'en på din mobile enhed
- Tilføj kort
- Scan eller indtast dine kortoplysninger
- Accepter disse regler

Du kan blive bedt om at verificere dig yderligere via en engangskode på sms, eller ved at ringe til Jyske Banks Kundesupport. Dette sker alene af sikkerhedsmæssige årsager.

Din mobile enheds indstillinger:

- Ved at bruge Google Pay funktionaliteten i din Android enheds indstillinger
- Accepter disse regler.

Du kan blive bedt om at verificere dig yderligere via en engangskode på sms, eller ved at ringe til Jyske Bank. Dette sker alene af sikkerhedsmæssige årsager.

Efter du har afgivet de ønskede informationer og har forsøgt at tilføje et betalingskort til Google Pay, vil Google Pay kontrollere, om Jyske Bank aktuelt understøtter Google Pay, og hvorvidt kortet i sig selv er egnet til at blive anvendt sammen med Google Pay.

Når du har accepteret brugerreglerne og med succes har tilføjet betalingskortet, så gemmer Google Pay et virtuelt kontonummer, der repræsenterer dit betalingskorts aktuelle kortnummer.

#### **Sådan betaler du med Google Pay**

For at betale med Google Pay skal du verificere dig

med den sikkerhedsløsning, der gælder for din mobile enhed.

Ved brug af Google Pay i forretninger skal du aktivere enheden og derefter holde den tæt hen til den kontaktløse betalingsterminal og verificere dig ved brug af enhedens sikkerhedsløsning.

## **Beskyttelse af Google Pay**

Google Pay er til dit personlige brug og med dine egne betalingskort. Hvis du bruger et understøttet firmakort, erklærer du hermed, at det gøres med din arbejdsgivers godkendelse, og at du har godkendelse til at binde din arbejdsgiver til nærværende betingelser for brug og alle transaktioner udført ved brug.

## **Beskyttelse af din mobile enhed og dine personlige sikkerhedsoplysninger**

For at forhindre misbrug skal du opbevare din mobile enhed, så andre ikke kan få uhindret adgang. Hvis du har mulighed for det, bør du benytte en kode til at låse din mobile enhed.

Du skal straks spærre dit betalingskort via, via mobileller netbanken eller ved at kontakte Jyske Bank på telefonnummer 89 89 89 89, hvis;

- Din mobile enhed, som du opbevarer dit virtuelle kort på, bliver stjålet, på anden måde bortkommer, eller hvis du har mistanke om, at din mobile enhed bliver benyttet uden dit samtykke
- Det eller de betalingskort, som du har lagt ind i Google Pay, bliver tabt eller stjålet
- Du har mistanke om, at din personlige sikkerhedsløsning er kommet til uberettigedes kendskab.

Vi vil aldrig kontakte dig og anmode om dine sikkerhedsdetaljer. Hvis du bliver kontaktet og anmodet om at udlevere dine sikkerhedsdetaljer, så kontakt os med det samme, da der kan være tale om forsøg på svindel.

#### **Aftaler med tredjeparter**

Disse brugerregler gælder alene for brug af det eller de betalingskort, som du har lagt ind i Google Pay. For din mobile enhed, din teletjenesteudbyder eller aftaler med øvrige tredjeparter, gælder de regler og aftaler, som du har indgået med den pågældende tredjepart.

Jyske Bank er ikke ansvarlig for tredjeparters produkter og tjenester og yder ikke support på tredjeparters produkter eller tjenester. Her gælder den aftale, som du har indgået med tredjeparten.

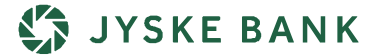

## **Gebyrer**

Eventuelle gebyrer for brug af Google Pay fremgår af Jyske Banks prisliste, som du finder på jyskebank.dk

Der kan ligeledes være gebyrer til tredjemand i forbindelse med brug af tredjemands tjenester, for eksempel til din teletjenesteudbyder. Gebyrer til tredjemand er Jyske Bank uvedkommende, og banken hæfter ikke for gebyrer til tredjemand.

#### **Driftsforstyrrelse af Google Pay**

Adgang til betaling med dit betalingskort via Google Pay afhænger af Google Pay og netværket af trådløse tjenester. Jyske Bank er ikke ansvarlig for tab som følge af, at Google Pay eller andre trådløse tjenester er utilgængelige eller mangelfulde, forsinkede eller begrænsede.

#### **Ændring af brugerreglerne**

Vi kan ændre disse brugerregler uden varsel. Du kan finde den til enhver tid gældende version på jyskebank.dk.

#### **Opsigelse, ophør og spærring**

Du kan opsige disse brugerregler uden varsel.

Sletter du dit kort eller dine kort i Google Pay uden at tilføje et nyt kort, er det en opsigelse af din aftale om brug af Google Pay. Vi forbeholder os retten til (hvis muligt med rimeligt varsel) at stoppe med at tilbyde eller supportere virtuelle kort eller at deltage i Google Pay.

Vi forbeholder os retten til at suspendere eller opsige din brug af ethvert kort gennem Google Pay, hvis du misligholder disse brugerregler eller andre aftaler, herunder brugerregler for kort indgået med banken, eller hvis vi mistænker, at der er tale om svigagtig brug af kortet eller misbrug af kortet.

#### **Fortrydelsesret**

Er du privatkunde kan du fortryde denne aftale i overensstemmelse med forbrugeraftaleloven inden for 14 dage efter du har indgået denne aftale. Det kan du læse mere om i "Jyske Banks oplysning om fortrydelsesret", som du finder i din Netboks og på jyskebank.dk/aftaler. Fortrydelsesretten bortfalder, inden fristen udløber, når aftalen efter din udtrykkelige anmodning er blevet opfyldt af begge parter. Det vil ofte være tilfældet, f.eks. når du foretager betaling med virtuelle betalingskort.

#### **Tilsyn og klagemuligheder**

Du kan finde oplysninger om Jyske Banks tilladelser

GOOGLE PAY, BRUGERREGLER • SIDE 3 AF 3

og det tilsyn, som Jyske Bank er underlagt i Jyske Banks generelle forretningsbetingelser, "Sådan handler Jyske Bank" - privatkunder/generelle forretningsbetingelser "Sådan handler Jyske Bank" - erhvervskunder. Du kan læse om dine klagemuligheder i de generelle forretningsbetingelser og på Jyske Banks hjemmeside.

#### **Kontakt**

I Google Pay kan du finde kontaktoplysninger, hvis du har spørgsmål om Google Pay.